# **DELL Wireless Mobile Modem DW5931E 5G pro notebooky Latitude 5x40, 7x40**

**Committee of the Prince** 

CN-00G010-BDSF8-37B-L02P-A0

**ET ALITE LIBERATUR TITULE** 

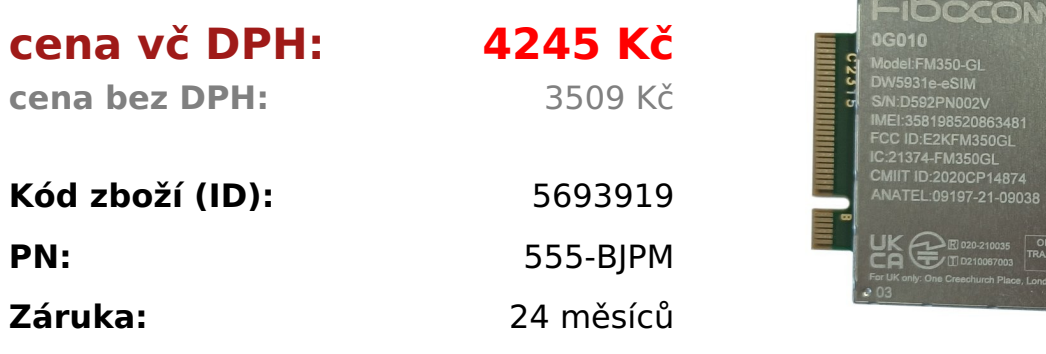

Technické parametre

- WWAN Main Antenna x 4
- Supports 4x4 MIMO

**Model** 5G DW5931e, Intel 5G 5000 Global Gigabit NR/LTE, 3GPP Release 15 **Form Factor**

M.2 3042 Key-B

### **Host Interface** PCIe Gen3 **Network Standard**

LTE FDD/TDD, WCDMA/HSPA+, GNSS/Beidou NR FR1(Sub6) FDD/TDD, LTE FDD/TDD, WCDMA/HSPA+, GPS/GLONASS/Galileo/BDS/QZSS

### **Transfer data rate**

- SA: DL 4.67 Gbps/UL 1.25Gbps
- NSA: DL 3.74 Gbps/UL 700Mbps
- LTE: DL 1.6 Gbps (CAT19)/UL 150 Mbps
- UMTS: DL 384 Kbps / UL 384 Kbps DL DC-HSPA+: 42 Mbps (CAT24)/UL 11.5 Mbps (CAT7)

### **Power Supply**

## **Compatibility** Latitude 5440, Latitude 5540 **Info**

Ak chcete použiť LTE 5G v NTB, musí mať zariadenie prípravu na 5G modem.

<h2>Technické parametre</h2>  $<sub>ul</sub>$ </sub> <li style="box-sizing: border-box;">WWAN Main Antenna x 4</li> <li style="box-sizing: border-box;">Supports 4x4 MIMO</li>  $\langle 1|$ <table style="height: 400px; width: 97.5852%; border-collapse: collapse;" border="1"> <tbody> <tr style="height: 40px;"> <td style="width: 17.2115%; height: 40px; border-color: #ffffff; border-style: hidden; background-color: #dd1d57; text-align: center;"><strong><span style="color: #ffffff;">Model</span></strong></td> <td style="border-style: double; border-color: #ffffff; width: 72.43%; height: 40px; padding-left: 30px;"><span style="font-family: arial,helvetica,sans-serif; font-size: 10pt;"><span style="text-align: left; color: #444444; text-transform: none; textindent: 0px; letter-spacing: 0.16px; font-family: Roboto-Regular, Roboto-Light, 'Cordia New', 'Microsoft Sans Serif', Utsaah, 'Devanagari MT', 'Nirmala UI', Latha, InaiMathi, Gautami, 'Telugu Sangam MN', Tunga, 'Kannada Sangam MN', Kartika, 'Malayalam Sangam MN', Shruti, 'Nirmala UI', 'Gujarati MT', 'Gujarati Sangam MN', Vrinda, 'Bangla Sangam MN', 'Meiryo UI Reg', '???? Reg', 'MS UI Gothic Reg', 'Hiragino Kaku Gothic Reg', '?????? Pro W3 Reg', 'Microsoft YaHei', ????, 'Hiragino Sans GB', 'Microsoft JhengHei', ?????, 'Malgun Gothic', '?? ??', Gulim, AppleGothic, 'Apple LiGothic', 'LiHei Pro', Osaka, STHeiti, ????, STXihei, ????, SimHei, ??, 'Arial Unicode MS', Arial, sans-serif; font-size: 14px; font-style: normal; font-weight: 400; word-spacing: 0.22px; float: none; display: inline !important; white-space: pre-line; orphans: 2; widows: 2; background-color: #ffffff; font-variant-ligatures: normal; font-variant-caps: normal; -webkit-text-stroke-width: 0px; text-decorationthickness: initial; text-decoration-style: initial; text-decoration-color: initial;">5G DW5931e, Intel 5G 5000 Global Gigabit NR/LTE, 3GPP Release 15</span></span></td>  $<$ /tr $>$ <tr style="height: 40px;"> <td style="width: 17.2115%; height: 40px; border-color: #ffffff; border-style: hidden; background-color: #c90943; text-align: center;"><strong><span style="color: #ffffff;">Form Factor</span></strong></td> <td style="border-style: double; border-color: #ffffff; width: 72.43%; height: 40px; padding-left: 30px; background-color: #e5e4e2;"> <p dir="ltr" style="text-align: left;">M.2 3042 Key-B</p>  $<$ /td $>$ 

 $\langle$ tr $>$ 

<tr style="height: 40px;">

<td style="width: 17.2115%; height: 40px; border-color: #ffffff; border-style: hidden; background-color: #dd1d57; text-align: center;"><strong><span style="color: #ffffff;">Host Interface</span></strong></td>

<td style="border-style: double; border-color: #ffffff; width: 72.43%; height: 40px; padding-left: 30px;"><span style="font-family: arial,helvetica,sans-serif; font-size: 10pt;"><span style="text-align: left; color: #444444; text-transform: none; textindent: 0px; letter-spacing: 0.16px; font-family: Roboto-Regular, Roboto-Light, 'Cordia New', 'Microsoft Sans Serif', Utsaah, 'Devanagari MT', 'Nirmala UI', Latha, InaiMathi, Gautami, 'Telugu Sangam MN', Tunga, 'Kannada Sangam MN', Kartika, 'Malayalam Sangam MN', Shruti, 'Nirmala UI', 'Gujarati MT', 'Gujarati Sangam MN', Vrinda, 'Bangla Sangam MN', 'Meiryo UI Reg', '???? Reg', 'MS UI Gothic Reg', 'Hiragino Kaku Gothic Reg', '?????? Pro W3 Reg', 'Microsoft YaHei', ????, 'Hiragino Sans GB', 'Microsoft JhengHei', ?????, 'Malgun Gothic', '?? ??', Gulim, AppleGothic, 'Apple LiGothic', 'LiHei Pro', Osaka, STHeiti, ????, STXihei, ????, SimHei, ??, 'Arial Unicode MS', Arial, sans-serif; font-size: 14px; font-style: normal; font-weight: 400; word-spacing: 0.22px; float: none; display: inline !important; white-space: pre-line; orphans: 2; widows: 2; background-color: #ffffff; font-variant-ligatures: normal; font-variant-caps: normal; -webkit-text-stroke-width: 0px; text-decorationthickness: initial; text-decoration-style: initial; text-decoration-color: initial;">PCIe Gen3</span></span></td>

 $<$ /tr $>$ 

<tr style="height: 40px;">

<td style="width: 17.2115%; height: 40px; border-color: #ffffff; border-style: hidden; background-color: #c90943; text-align: center;"><strong><span style="color: #ffffff;">Network Standard</span></strong></td> <td style="border-style: double; border-color: #ffffff; width: 72.43%; height: 40px;

padding-left: 30px; background-color: #e5e4e2;"> <p dir="ltr" style="text-align: left;">LTE FDD/TDD, WCDMA/HSPA+, GNSS/Beidou NR FR1(Sub6) FDD/TDD, LTE FDD/TDD, WCDMA/HSPA+,

GPS/GLONASS/Galileo/BDS/QZSS</p>

 $<$ /td $>$ 

 $<$ /tr $>$ 

<tr style="height: 40px;">

<td style="width: 17.2115%; height: 40px; border-color: #ffffff; border-style: hidden; background-color: #dd1d57; text-align: center;"><strong><span style="color: #ffffff;">Transfer data rate</span></strong></td> <td style="border-style: double; border-color: #ffffff; width: 72.43%; height: 40px; padding-left: 30px;">

<ul style="text-align: left; color: #444444; text-transform: none; text-indent: 0px; letter-spacing: normal; font-family: Roboto-Regular, Roboto-Light, 'Cordia New', 'Microsoft Sans Serif', Utsaah, 'Devanagari MT', 'Nirmala UI', Latha, InaiMathi, Gautami, 'Telugu Sangam MN', Tunga, 'Kannada Sangam MN', Kartika, 'Malayalam Sangam MN', Shruti, 'Nirmala UI', 'Gujarati MT', 'Gujarati Sangam MN', Vrinda, 'Bangla Sangam MN', 'Meiryo UI Reg', '???? Reg', 'MS UI Gothic Reg', 'Hiragino Kaku Gothic Reg', '?????? Pro W3 Reg', 'Microsoft YaHei', ????, 'Hiragino Sans GB', 'Microsoft JhengHei', ?????, 'Malgun Gothic', '?? ??', Gulim, AppleGothic, 'Apple LiGothic', 'LiHei Pro', Osaka, STHeiti, ????, STXihei, ????, SimHei, ??, 'Arial Unicode

MS', Arial, sans-serif; font-size: 14px; font-style: normal; font-weight: 400; margintop: 0px; margin-bottom: 1rem; word-spacing: 0px; white-space: pre-line; boxsizing: border-box; orphans: 2; widows: 2; background-color: #ffffff; font-variantligatures: normal; font-variant-caps: normal; -webkit-text-stroke-width: 0px; textdecoration-thickness: initial; text-decoration-style: initial; text-decoration-color: initial;"> <li style="box-sizing: border-box;">SA: DL 4.67 Gbps/UL 1.25Gbps</li> <li style="box-sizing: border-box;">NSA: DL 3.74 Gbps/UL 700Mbps</li> <li style="box-sizing: border-box;">LTE: DL 1.6 Gbps (CAT19)/UL 150 Mbps</li> <li style="box-sizing: border-box;"> <p style="letter-spacing: 0.01em; margin-top: 0px; margin-bottom: 2rem; wordspacing: 0.01em; box-sizing: border-box;">UMTS: DL 384 Kbps / UL 384 Kbps DL DC-HSPA+: 42 Mbps (CAT24)/UL 11.5 Mbps (CAT7)</p>  $\langle$ /li $\rangle$  $<$ /ul $>$  $\lt$ /td $>$  $<$ /tr $>$ <tr style="height: 40px;"> <td style="width: 17.2115%; height: 40px; border-color: #ffffff; border-style: hidden; background-color: #c90943; text-align: center;"><strong><span style="color: #ffffff;">Power Supply</span></strong></td> <td style="border-style: double; border-color: #ffffff; width: 72.43%; height: 40px; padding-left: 30px; background-color: #e5e4e2;">  $\leq$ p dir="ltr" style="text-align: left;">DC 3.135 V to 4.4 V, Typical 3.3 V $\leq$ /p>  $<$ /td $>$  $<$ /tr $>$ <tr style="height: 40px;"> <td style="width: 17.2115%; height: 40px; border-color: #ffffff; border-style: hidden; background-color: #dd1d57; text-align: center;"><strong><span style="color: #ffffff;">Compatibility</span></strong></td> <td style="border-style: double; border-color: #ffffff; width: 72.43%; height: 40px; padding-left: 30px;">Latitude 5440, Latitude 5540</td>  $<$ /tr $>$ <tr style="height: 40px;"> <td style="width: 17.2115%; height: 40px; border-color: #ffffff; border-style: hidden; background-color: #c90943; text-align: center;"><strong><span style="color: #ffffff;">Info</span></strong></td> <td style="border-style: double; border-color: #ffffff; width: 72.43%; height: 40px; padding-left: 30px; background-color: #e5e4e2;"> <p dir="ltr" style="text-align: left;">Ak chcete použiť LTE 5G v NTB, musí mať zariadenie prípravu na 5G modem.</p>  $<$ /td $>$  $<$ /tr $>$ </tbody> </table>